## HOW TO BE MORE

# FLEXIBLE

### THROUGH BETTER CONNECTIONS

Use these tips to learn how to become more flexible in your labeling process.

1

#### **USE SMART LABEL TEMPLATES**

Use smart label templates to minimize manual data entry and pull in data from multiple data sources such as an excel file, ERP system, a scale, data stored in the cloud, and more.

Start creating smart label templates ▶

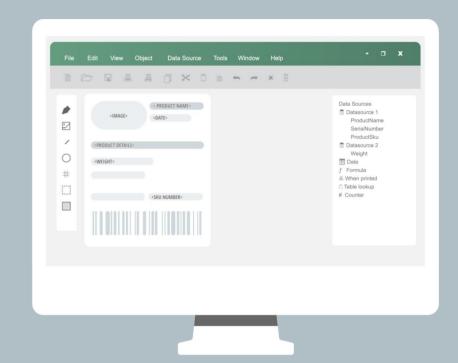

7

#### **LEVERAGE CLOUD-BASED CONNECTIONS**

Connect your labels to data sources stored in cloud locations such as Google Sheets, Microsoft Excel Online or OData so your users can securely print labels from anywhere.

How to print labels with cloud data ▶

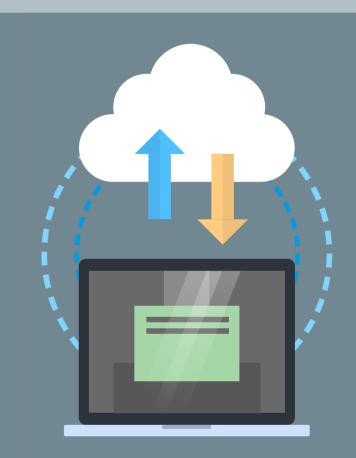

3

#### PRINT YOUR LABELS IN-HOUSE AND ON DEMAND

On-demand label printing means only printing labels you need when you need them, greatly reducing the risk for wasted labels. If there is a sudden spike in production, get your labels instantly instead of waiting for a vendor.

Learn about the benefits of in-house label printing ▶

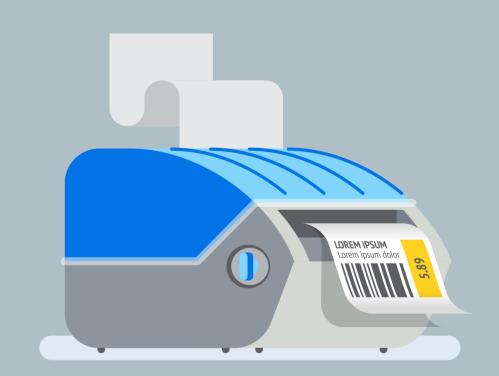

**DOWNLOAD TRIAL** 

www.teklynx.com/CODESOFT

Ready to create more flexibility in your labeling environment? Download a free 30-day trial of CODESOFT barcode label design software to experience better connections for yourself. Connect better to barcode better.

Follow for more labeling tips:

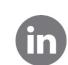

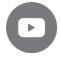

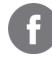

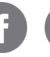

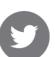

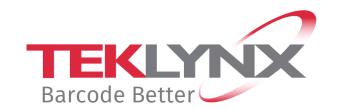